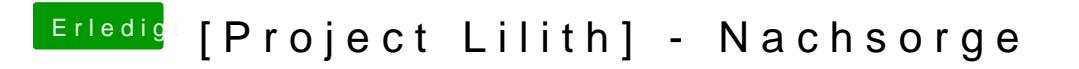

Beitrag von Thogg Niatiz vom 15. Mai 2017, 13:17

Korrekt, Haken, speichern, neu starten und AppleHPET Status prüfen.